# Readmission & Multi-Admission Patient Reduction Learning Collaborative

Workbook February - September 2023

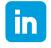

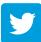

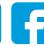

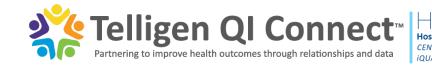

### Instructions for Using this Workbook

• This workbook is meant to be interactive. Look for the grey boxes where you can click to type in your notes directly on the slide or add in screenshots, attachments, hyperlinks, file names/paths, etc. that are relevant to your project.

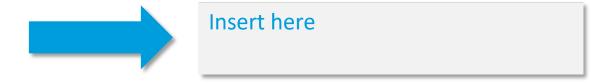

• You can also Ctrl+Click on the hyperlinks or pictures of external resources to open them. Make sure you save your work in the external resources and send a copy to your Telligen Quality Improvement Facilitator along with this workbook.

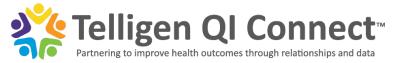

#### Welcome

- Please complete this project workbook in its entirety. At the end of the collaborative, your workbook will contain all the necessary elements to create a project poster.
- We recommend saving all project materials to a designated folder on your work computer. Be sure to save your signed commitment form for the collaborative there, too.

**Hospital Name:** 

**Team Leader:** 

**Senior Leadership Project Sponsor:** 

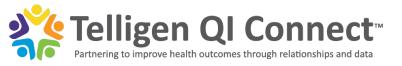

### Objectives

- Develop an individualized, multidisciplinary program with clearly defined goals, process and outcome measures aimed at preventing hospital readmissions and reducing multiadmission patient utilization.
- Identify hospital available data sources and develop a process for analyzing readmission data, identifying multi-admission patients and assessing risk for readmission.
- Practice root cause analysis to inform the selection of evidence-based interventions that adequately address multi-admission patient factors.
- Implement customized interventions in real time while learning to evaluate effectiveness and make improvements that respond to your facility's unique needs.
- Develop and implement methods for engaging staff, providers, patients, families and community organizations in preventing readmissions.

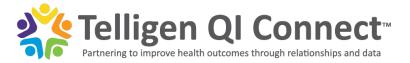

## > Plan

What are we trying to accomplish?

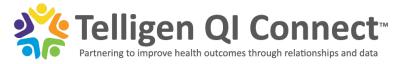

## Relevant Project Definitions

- Unplanned Readmission: Inpatients returning as an acute care inpatient within 30 days of date of an inpatient discharge, to any facility, with the exception of certain planned admissions
- Multi-Admission Patient: A Medicare beneficiary who
  has four or more inpatient claims or five or more
  combination of emergency department, observation or
  inpatient claims within a 12-month period

Ctrl+Click for a Measure Specification Manual.

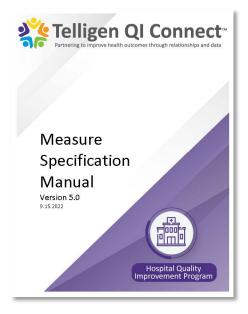

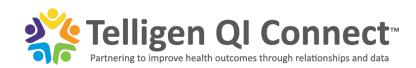

### Background & Purpose

#### Write a few sentences describing the reason you decided to complete this project.

Your purpose can be about a desire to improve patient care and/or the business case (benefit to the hospital) associated with improving readmissions. You can cite research, or your purpose can be unique to your community. Example: According to one study, multi-admission patients are responsible for a large percentage of hospital admissions (12-28%) (Huang et al., 2020). Unplanned readmissions are costly and decrease many patients' quality of life. Another study cites unplanned readmissions as accounting for more than \$17 billion in avoidable Medicare expenditures (Jencks et al., 2009).

Huang, M., van der Borght, C., Leithaus, M.*et al.* Patients' perceptions of frequent hospital admissions: a qualitative interview study with older people above 65 years of age. *BMC Geriatr* 20,332 (2020). https://doi.org/10.1186/s12877-020-01748-9

Jencks, S., Williams, M., Coleman, E. (2009). Rehospitalizations among patients in the Medicare fee-for-service program. *The New England Journal of Medicine* 360, 1418-1428. DOI: 10.1056/NEJMsa0803563

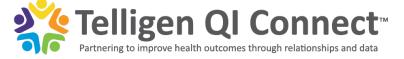

#### **Current State**

#### Describe the processes your hospital currently has in place to reduce readmissions.

Tip: Use the shapes or SmartArt in this PowerPoint to create your map in the space below or on a new slide, or use the flowchart template to the right and either take a screenshot and insert it here or save it as a separate file and include the file name/path here.

### Ctrl+Click to use a flowchart template.

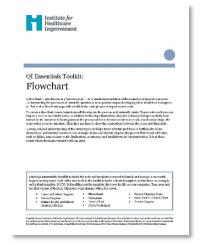

#### Conduct chart reviews of readmitted patients.

Tip: Use the fillable chart review template to the right. Save it as a separate file and include the file name/path below.

https://www.ihi.org/resources/Pages/Tools/Flowchart.aspx

https://www.telligenqiconnect.com/wp-content/uploads/2023/02/IHI-Flow-Chart-Template.pdf

https://www.telligenqiconnect.com/wp-content/uploads/2023/02/ReadmissionsDiagnosticTool STAAR.pdf

Telligen Ql Connect™

Partnering to improve health outcomes through relationships and data

Ctrl+Click for a template to perform chart reviews of patients who were readmitted.

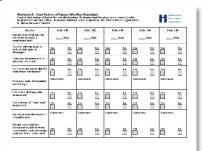

#### Problem Statement

#### Identify a problem with your current process.

Example: January 2022 - July 2022 Medicare FFS readmission data reveals a readmission rate of 24% - a 10% increase compared to 2021. We do not have written readmission reduction program guidelines. 60% of department leaders and 85% of bedside staff cannot verbalize their daily role in readmission reduction. 90% of staff are not able to locate the hospital's written readmission reduction guidelines.

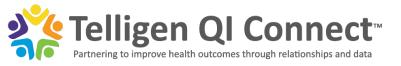

## Establish the Team and Project Scope

## Document a rough project outline, team member roles and responsibilities, and your project goals.

Consider community-based organizations as members of your team. Does your hospital already have a list started? You may insert your team's AIM statement (to be completed on slide 12) into your project charter. Note: This document does not have to be set in stone – you can make changes and add details as the project progresses. Tip: Use the fillable templates to the right. Save them as separate files and include the file names/paths below.

https://www.telligenqiconnect.com/wp-content/uploads/2023/02/2022-06-13 transitional care community resource list.docx

 $\frac{https://www.telligenqiconnect.com/wp-content/uploads/2022/05/Create-a-Performance-Improvement-Project-Charter-fillable.pdf}{}$ 

Ctrl+Click for a template to document a list of behavioral, clinical and social service resources available in your community.

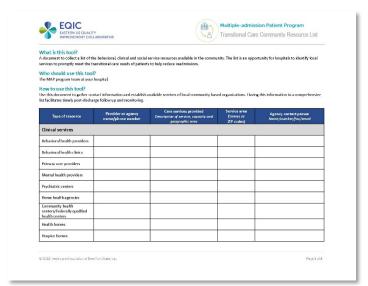

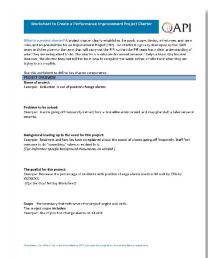

Ctrl+Click for a worksheet to create a performance improvement project charter.

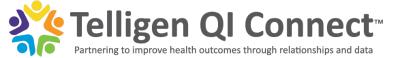

#### Additional Team Members

**Patient and Family Representative:** 

**Community Organizations:** 

Other Key Stakeholders (e.g., unit staff, ED staff):

Who is your Telligen Quality Improvement Facilitator (Rachel Megquier or Ann Loges)?

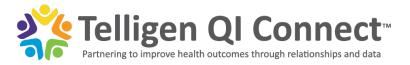

#### AIM Statement

#### Write an AIM statement.

Example: By September 2023, our hospital will form a quality improvement team to establish a Readmission Reduction Program that will write staff guidelines. By the end of the project, 100% of department leaders and bedside staff will be able to locate the written guidelines and verbalize their daily role in readmission reduction to reduce our hospital's unplanned readmission rate from 25% in 2022 to 18% in 2023.

By , the at will implement to improve to benefit

Ctrl+Click for a template to develop your AIM statement.

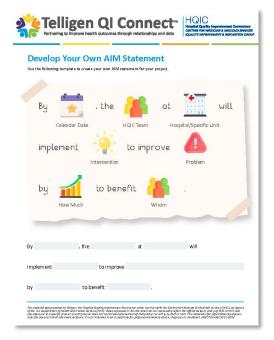

https://www.telligenqiconnect.com/wp-content/uploads/2023/02/Develop-AIM-Statement.pdf

## Data Report – Gathering Meaningful Insights

Document some first impressions after reviewing the Telligen-provided readmission/multi-visit patient report. Consider these questions:

- How many patients on your report meet the multi-visit patient definition on slide 6?
- What trends in patient demographics are you seeing?
- What trends in diagnosis codes are you seeing?
- Does number of diagnoses codes correlate with multiple admissions?
- Does the patient's discharge code seem to impact their likelihood of readmission?
- What information would you like to know that is missing from this report?

Document a list of potential internal data sources for future monitoring of readmissions.

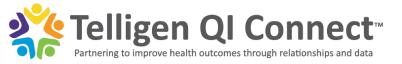

## Perform a Root Cause Analysis (RCA)

Use your problem statement (slide 9) to create a fishbone diagram.

Tip: See the example below. Click each box to erase the example and type in your own answers.

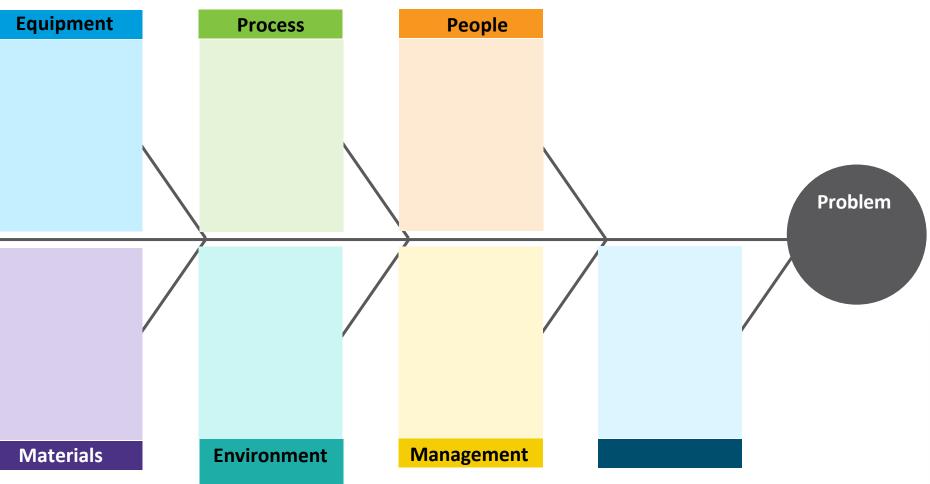

Ctrl+Click for detailed instructions on using the fishbone tool for root cause analysis.

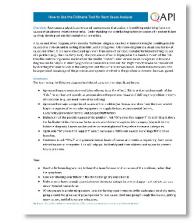

Ctrl+Click for a fishbone diagram template.

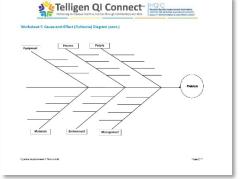

 $\underline{https://www.cms.gov/Medicare/Provider-Enrollment-and-Certification/QAPI/Downloads/FishboneRevised.pdf}$ 

https://www.telligenqiconnect.com/wp-content/uploads/2023/02/TelligenHQIC\_QualityImprovementWorkbook508\_FNL.pdf#page=14

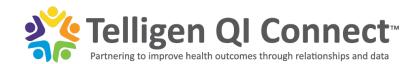

### Assessment Summary

#### After creating your fishbone diagram, complete the assessment summary.

Tip: You can also perform a RCA for an individual readmission to dig deeper and clarify your understanding of why a particular readmission occurred. This process will help you zero in on your project interventions. Use the readmissions surveillance tool below and to the right.

- 1. What did you learn?
- 2. What themes emerged?
- 3. What findings surprised you?
- 4. What assumptions did you have previously that are now challenged?
- 5. What new questions do you have?
- 6. Based on your findings, should any new team members be added?
- 7. Based on the discussion from questions 1-6, what are the team's next steps?
- 8. Based on your organization's priorities and goals, what types of tools and resources would be most helpful?

## Ctrl+Click for the assessment summary.

| The fellow<br>areas of op | heet J: Assessment Summary<br>ting quartion may help your team in discussion of the root come analysis fladings; identifying log-<br>gorizative can help inform your next steps. |
|---------------------------|----------------------------------------------------------------------------------------------------|
| 1.                        | What did you learn?                                                                                                    |
| 2                         | What themes emerged?                                                                                                    |
| 3                         | What findings surprised you?                                                                                                    |
| 4.                        | What as comptions did you have previously that are now challenged?                                                                                                    |
| 5.                        | What new questions do you have?                                                                                                    |
| 6.                        | Barel on your findings, should any new team members be added?                                                                                                    |
| 7.                        | Based on the discussion from questions 1-6, what are the beam's rest sleps?                                                                                                    |
|                           | Based on year cognition to principles and goals, what types of tools and secures would be most helpful?                                                                          |
|                           |                                                                                                    |
|                           |                                                                                                    |
|                           |                                                                                                    |

### Ctrl+Click for a readmissions surveillance tool.

| No. or Beg For Post               | Forester by committeels                                                                                                    | . herew | Out Box |         |         |          |           |         |         |        |         |           |           |        |         |
|-----------------------------------|----------------------------------------------------------------------------------------------------|---------|---------|---------|---------|----------|-----------|---------|---------|--------|---------|-----------|-----------|--------|---------|
| erant.                            | Heat Freedom Debum Simple                                                                                                    |         |         |         |         |          |           |         |         |        |         |           |           |        |         |
|                                   |                                                                                                    | 1       | v       | ,       | 4       |          |           | ٠,      |         |        |         | 10        | TV.       | 9      | 14      |
| characters will been              |                                                                                                    | te th:  | pe can  | Der EEC | Del CEC | Deli Sto | Deli Disc | Delicho | Deliche | 041030 | 04 HC16 | De 110 NO | De 100160 | 041076 | C+11078 |
| ioni identifical de a<br>dimesion | **********                                                                                                    |         |         |         |         |          |           |         |         |        |         |           |           |        |         |
|                                   | Bullet of success                                                                                                    |         |         |         |         |          |           |         |         |        |         |           |           |        |         |
|                                   | Cate di perel Francese<br>reder attribute le 2 mete<br>se tradition d'                                                                                                    |         |         |         |         |          |           |         |         |        |         |           |           |        |         |
|                                   | Control to the second of the control of the control |         |         |         |         |          |           |         |         |        |         |           |           |        |         |
| ирели                             | Sections in the state of the                                                                                                    |         |         |         |         |          |           |         |         |        |         |           |           |        |         |
|                                   | Maria de la terra de la constanta de la constanta de la consta |         |         |         |         |          |           |         |         |        |         |           |           |        |         |
|                                   | See a fundament short<br>and the set of section, it<br>also have consequent PDs,<br>a decision.                                                                                                    |         |         |         |         |          |           |         |         |        |         |           |           |        |         |
|                                   | Service products in the                                                                                                    |         |         |         |         |          |           |         |         |        |         |           |           |        |         |
|                                   | Fad county problem                                                                                                    |         |         |         |         |          |           |         |         |        |         |           |           |        |         |

https://www.telligenqiconnect.com/wp-content/uploads/2023/02/TelligenHQIC QualityImprovementWorkbook508 FNL.pdf#page=19 https://www.telligenqiconnect.com/wp-content/uploads/2023/02/readmissions\_surveillance\_tool-1.xlsm

## > Do

What changes can we make that will result in improvement?

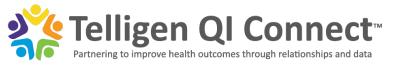

## Selecting an Intervention – The Driver Diagram

Return to your AIM statement (slide 12). Begin thinking about which aspects of your fishbone diagram take priority in directly impacting and achieving your aim.

Ctrl+Click for a driver diagram template.

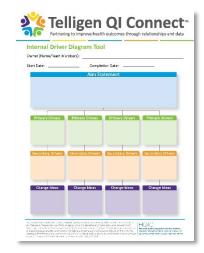

Complete the driver diagram template and brainstorm potential change ideas. Make sure you engage multidisciplinary team members.

## Suggested Interventions – Customize Based on Your RCA

#### Consider these intervention examples.

Remember to start small. What intervention aligns with your project aim? Discuss your own ideas with your team and your Telligen Quality Improvement Facilitator.

- Develop a process for identifying MAPs at admission (e.g., EHR alerts).
- Augment your process for identifying risk for readmission (next slide).
- Augment your medication reconciliation process.
- Customize and/or update discharge instructions for top diagnoses resulting in readmissions.
- Implement "whole-person care" transitional planning tool.
- Implement or augment your post-discharge follow up call process.

### Ctrl+Click for the whole-person transitional care planning tool.

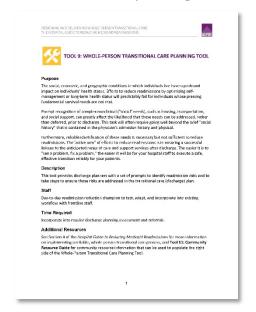

#### Ctrl+Click for the AHRQ Re-Engineered Discharge (RED) Toolkit.

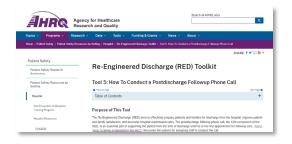

 $\underline{\text{https://www.telligenqiconnect.com/wp-content/uploads/2023/02/mcaidread\_tool9\_trans\_care-1.docx}$ 

https://www.ahrq.gov/patient-safety/settings/hospital/red/toolkit/redtool5.html

#### Readmission Risk Assessment

A key intervention in preventing hospital readmissions is to identify a patient's risk prior to discharge. Begin thinking about how you will augment your risk assessment process.

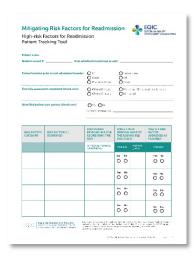

Ctrl+Click for the high-risk factors for readmission patient tracking tool.

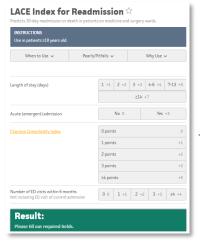

Ctrl+Click for the LACE Index for Readmission tool.

https://qualityimprovementcollaborative.org/focus areas/readmissions/docs/mitigating risk factors for readmission.pdf https://www.mdcalc.com/calc/3805/lace-index-readmission

### Measures - Process, Outcome and Balancing

#### Complete the measures worksheet to develop your process and balancing measures.

Ask yourself, how will we know a change is an improvement? Your outcome measures are "# of Unplanned Readmissions" and "# of Multi-Admission Patients."

> Ctrl+Click for the IHI Quality Improvement Project Measures Worksheet.

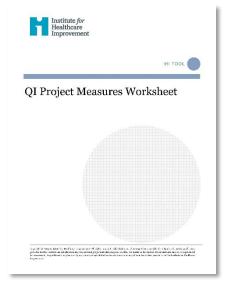

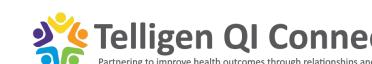

## Intervention Planning

Use the templates to plan each step of your intervention. Assign responsibilities to team members and outline your measurement strategy.

Ctrl+Click for a Plan-Do-Study-Act (PDSA) Planning Worksheet example.

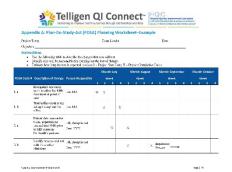

Ctrl+Click for a template to develop a quality improvement action plan.

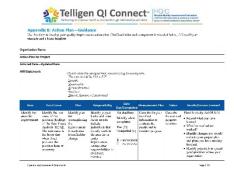

https://www.telligenqiconnect.com/wp-

content/uploads/2023/02/TelligenHQIC QualityImprovementWorkbook508 FNL.pdf#page=28

https://www.telligenqiconnect.com/wp-

content/uploads/2023/02/TelligenHQIC QualityImprovementWorkbook508 FNL.pdf#page=30

#### Staff Communication & Education

Use this page to develop a plan to share the process change with frontline staff. Consider these questions:

- How will you educate staff and ensure their understanding? (e.g., lunch and learn, staff meeting, email with read receipt, quiz)
- How will you engage staff in your project? (Consider that your staff might be asking themselves, "What's in it for me?")

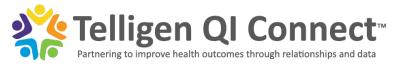

## Patient & Family Engagement and Social Determinants of Health

Implement a social needs risk screening tool.

Establish a process for regularly engaging patients and families. *E.g., patient interviews* 

https://innovation.cms.gov/files/worksheets/ahcm-screeningtool.pdf

https://www.telligenqiconnect.com/wp-content/uploads/2023/02/2022-06-13 patient and care partner interview tool.docx

The Accountable Health Communities Health-Related Social Needs Screening Tool
What's the Accountable Health Communities (ACC)
Health-Related Social Needs (HRSN) Screening Tool?

When the Cetter of Prelimine Birchoted Screen (AVI) Grown is before are Medical Needs (HRSN) Screening Tool?

When the Cetter of Prelimine Birchoted Screen (AVI) Grown is before are Medical Needs (HRSN) (MRSN) (MRSN)

CMS

Ctrl+Click for the Accountable Health Communities Health-Related Social Needs Screening Tool.

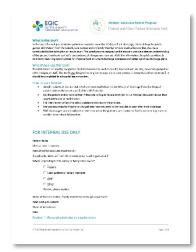

Ctrl+Click for a patient and care partner interview tool.

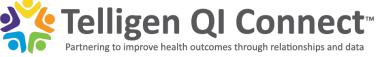

## > Study

Has the current state changed?

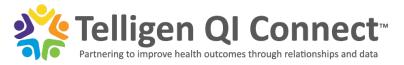

#### **Evaluate Intervention Effectiveness**

Return to your action planning tool and PDSA worksheet (slide 21) to continue customizing your intervention based on progress to date.

What are the new processes or systems in place? List the permanent changes that have been made.

List the project successes, barriers and potential solutions.

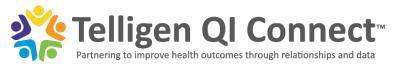

#### Review the Data

#### Return to your measures worksheet (slide 20) to review your process and balancing measures.

Review available data from previously identified data sources.

Review Medicare FFS claims in CDS (note that claims data for your intervention period may not be available yet).

Did the team achieve the AIM statement?

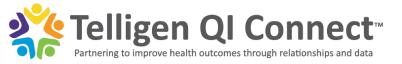

## > Act

Was our intervention successful?

How can we modify to create more improvement?

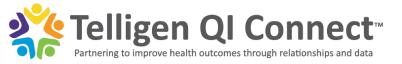

## Steps for Sustaining Change

## Use this page to jot down your plans to continue this project. Consider the following questions:

What success can be repeated or replicated?
What next steps can be taken to sustain, spread, share?
What barriers still exist? What next steps can be taken to overcome barriers?
How would this process be sustained during a Public Health Emergency?
Has your team achieved original project aim yet? If yes, what is your new aim? If no, what strategies can you try next?

Ctrl+Click to complete a sustainability checklist. Chapter 3. Maintaining Momentum and Sustaining Change

This displace contains book to variety in the off properfor numerical, evenuing that the implemented intersections are beautiful as a feet of the property of the implemented intersections are beautiful as a feet of the containing of the containing of the containi

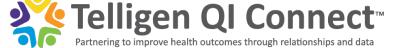

## Project Poster

Work with Telligen to begin compiling your project poster.

Share your project poster with hospital-wide staff, board of directors and other HQIC hospitals.

## Ctrl+Click for a poster template.

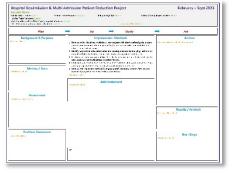

## Note-Taking Page

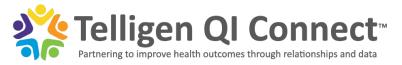

## Note-Taking Page

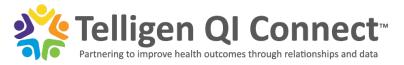

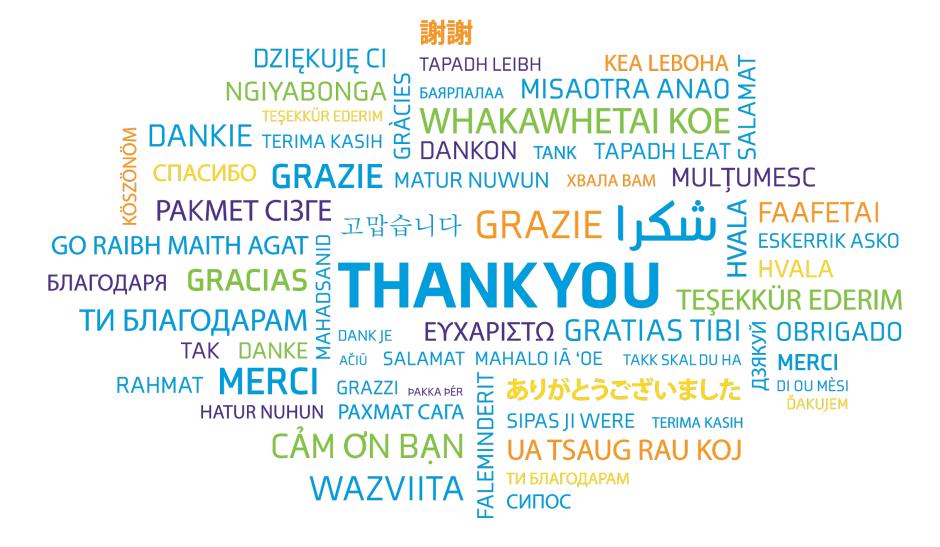

This material was prepared by Telligen, a Hospital Quality Improvement Contractor, under contract with the Centers for Medicare & Medicaid Services (CMS), an agency of the U.S. Department of Health and Human Services (HHS). Views expressed in this material do not necessarily reflect the official views or policy of CMS or HHS, and any reference to a specific product or entity herein does not constitute endorsement of that product or entity by CMS or HHS. This material is for informational purposes only and does not constitute medical advice; it is not intended to be a substitute for professional medical advice, diagnosis or treatment. HQIC-02/16/23-0159

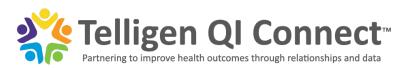